#### CS 71.11 Course Outline as of Fall 2017

# **CATALOG INFORMATION**

Dept and Nbr: CS 71.11 Full Title: Adobe Illustrator 1 Last Reviewed: 8/14/2023

| Units   |      | Course Hours per Week |      | Nbr of Weeks | <b>Course Hours Total</b> |       |
|---------|------|-----------------------|------|--------------|---------------------------|-------|
| Maximum | 3.00 | Lecture Scheduled     | 3.00 | 17.5         | Lecture Scheduled         | 52.50 |
| Minimum | 3.00 | Lab Scheduled         | 0    | 4            | Lab Scheduled             | 0     |
|         |      | Contact DHR           | 0    |              | Contact DHR               | 0     |
|         |      | Contact Total         | 3.00 |              | Contact Total             | 52.50 |
|         |      | Non-contact DHR       | 0    |              | Non-contact DHR           | 0     |

Total Out of Class Hours: 105.00

Total Student Learning Hours: 157.50

| Title 5 Category: | AA Degree Applicable                          |
|-------------------|-----------------------------------------------|
| Grading:          | Grade or P/NP                                 |
| Repeatability:    | 00 - Two Repeats if Grade was D, F, NC, or NP |
| Also Listed As:   |                                               |
| Formerly:         |                                               |

## **Catalog Description:**

This course covers the popular graphics software program Adobe Illustrator. Topics include the creation, modification and formatting of vector objects and type, importing/exporting graphics, live effects, and other Illustrator tools.

**Prerequisites/Corequisites:** 

Recommended Preparation:

Completion of CS 5; AND Eligibility for ENGL 100 or ESL 100

Limits on Enrollment:

## Schedule of Classes Information:

Description: This course covers the popular graphics software program Adobe Illustrator. Topics include the creation, modification and formatting of vector objects and type, importing/exporting graphics, live effects, and other Illustrator tools. (Grade or P/NP) Prerequisites/Corequisites: Recommended: Completion of CS 5; AND Eligibility for ENGL 100 or ESL 100 Limits on Enrollment:

# **ARTICULATION, MAJOR, and CERTIFICATION INFORMATION:**

| AS Degree:<br>CSU GE: | Area<br>Transfer Area | I.         |             | Effective:<br>Effective: | Inactive:<br>Inactive: |
|-----------------------|-----------------------|------------|-------------|--------------------------|------------------------|
| <b>IGETC:</b>         | Transfer Area         | L          |             | Effective:               | Inactive:              |
| CSU Transfer          | <b>:</b> Transferable | Effective: | Spring 2011 | Inactive:                |                        |
| UC Transfer:          |                       | Effective: |             | Inactive:                |                        |

### CID:

#### **Certificate/Major Applicable:** Both Certificate and Major Applicable

#### **Approval and Dates**

| Version:               | 04                        | Course Created/Approved  | :9/20/2010 |
|------------------------|---------------------------|--------------------------|------------|
| Version Created:       | 11/16/2016                | Course Last Modified:    | 12/30/2023 |
| Submitter:             | Jeff Diamond              | Course last full review: | 8/14/2023  |
| Version Status:        | Approved (Changed Course) | Prereq Created/Approved: | 8/14/2023  |
| Version Status Date:   | 12/12/2016                | Semester Last Taught:    | Fall 2023  |
| Version Term Effective | :: Fall 2017              | Term Inactive:           | Fall 2024  |

# **COURSE CONTENT**

**Student Learning Outcomes:** At the conclusion of this course, the student should be able to:

- 1. Identify Illustrator interface elements.
- 2. Construct documents utilizing basic vector shapes, text, and raster graphics.
- 3. Determine the appropriate file format for various usages when saving and exporting Illustrator files.

### **Objectives:**

At the conclusion of this course, the student should be able to:

- 1. Identify the uses of Illustrator graphics.
- 2. Differentiate between raster and vector graphics.
- 3. Contrast the color models RGB (Red-Green-Blue) and CMYK (Cyan-Magenta-YellowblacK) using color theory.
- 4. Design graphic documents using basic vector shapes and text.
- 5. Utilize stroke and fill enhancements, including the use of color and gradients.
- 6. Analyze, create and edit Bezier curves using the pen and direct selection tools.
- 7. Transform vector objects using appropriate tools.
- 8. Utilize Pathfinder options and clipping masks with vector objects.
- 9. Design a document with multiple layers.
- 10. Evaluate and apply advanced type formatting techniques.
- 11. Produce various effects and apply to vector objects.
- 12. Create and apply custom patterns and brush strokes.

- 13. Analyze file type formats when saving or exporting Illustrator documents.
- 14. Create graphic styles and symbols for repetitive formatting.

## **Topics and Scope:**

- 1. Uses of Illustrator graphics
- 2. Illustrator basics
  - a. Vector graphics vs raster images
  - b. Color theory: RGB vs CMYK
  - c. Paths, segments and anchor points
  - d. Manipulating panels
  - e. Using the toolbox
  - f. Viewing the document
- 3. Creating an Illustrator document
  - a. Reverting to default Illustrator settings
  - b. Setting rulers, guides and grids
  - c. Saving and printing Illustrator files
  - d. Creating a PDF [Portable Document Format] file
  - e. Opening a template
  - f. Utilizing multiple art boards
- 4. Illustrator tools
  - a. Shapes including rectangle, ellipse, polygon, spiral, star, arc, straight line, and grid
  - b. Freehand drawing using the pencil, paintbrush, and blob brush
  - c. Creating straight and curved paths with the pen tool
  - d. Selection and direct-selection tool
  - e. Editing paths with the reshape, erase, smooth, knife, scissors, and pencil tools
- 5. Transforming objects
  - a. Moving, scaling, shearing, reflecting and rotating objects
  - b. Using the align panel
  - c. Stacking multiple objects
  - d. Grouping objects
  - e. Free transform tool
  - f. Twirling objects
  - g. Splitting, splicing, and joining objects
  - h. Object path menu
  - i. Compound paths
  - j. Envelope distort menu
- 6. Pathfinder
  - a. Shape modes
  - b. Pathfinder tools
- 7. Formatting techniques
  - a. Applying stroke and fill formatting
  - b. Creating and applying gradients
  - c. Introduction to effects
  - d. Eyedropper and paint bucket tools
  - e. Applying color
  - f. Using styles
  - g. Using transparency
- 8. Introduction to layers as an organizational tool
- 9. Creating and editing type
  - a. Point type
  - b. Path type

- c. Area type
- d. Vertical type
- e. Converting type into vector shapes
- f. Character formatting
- g. Paragraph formatting
- h. Open type formatting
- 10. Importing and exporting
  - a. Exporting Illustrator files to EPS, PDF and raster file formats
  - b. Converting vector objects to raster
  - c. Importing text and graphic documents into Illustrator
- 11. Desktop publishing techniques
  - a. Managing linked graphics
  - b. Creating multiple columns of linked area type
  - c. Manipulating and formatting area type
  - d. Creating a text wrap
- 12. Advanced fill and stroke formatting
  - a. Gradient mesh tool
  - b. Creating custom fill patterns
  - c. Creating custom brushes
  - d. Creating live blends

#### Assignment:

- 1. Reading of approximately 2-10 pages per week from online materials and watching corresponding videos/lectures.
- 2. Illustrator projects and Ilustrator design problems
- 3. Creation of printed documents and PDF files.
- 4. 5 quizzes, 2 exams.
- 5. Weekly written peer evaluations and class critique.

### Methods of Evaluation/Basis of Grade:

**Writing:** Assessment tools that demonstrate writing skills and/or require students to select, organize and explain ideas in writing.

Written evaluations and critique

**Problem Solving:** Assessment tools, other than exams, that demonstrate competence in computational or non-computational problem solving skills.

Solutions to Illustrator design problems

**Skill Demonstrations:** All skill-based and physical demonstrations used for assessment purposes including skill performance exams.

Illustrator projects

| Writing<br>5 - 10% |
|--------------------|
|                    |

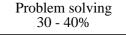

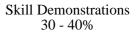

5 quizzes, 2 exams

**Other:** Includes any assessment tools that do not logically fit into the above categories.

None

**Representative Textbooks and Materials:** Instructor prepared materials Online resources

Exams 20 - 30%

Other Category 0 - 0%

# **OTHER REQUIRED ELEMENTS**

# STUDENT PREPARATION

| Matric Assessment Required:         | Е  | Requires English Assessment         |
|-------------------------------------|----|-------------------------------------|
| Prerequisites-generate description: | NP | No Prerequisite                     |
| Advisories-generate description:    | U  | User-Generated Text                 |
| Prereq-provisional:                 | Ν  | NO                                  |
| Prereq/coreq-registration check:    | Ν  | No Prerequisite Rules Exist         |
| Requires instructor signature:      | Ν  | Instructor's Signature Not Required |
|                                     |    |                                     |

# **BASIC INFORMATION, HOURS/UNITS & REPEATABILITY**

| Method of instruction: | 02 | Lecture                                  |
|------------------------|----|------------------------------------------|
|                        | 72 | Internet-Based, Delayed Interaction      |
|                        | 71 | Internet-Based, Simultaneous Interaction |
| Area department:       | CS | Computer Studies                         |
| Division:              | 72 | Arts & Humanities                        |
| Special topic course:  | Ν  | Not a Special Topic Course               |
| Program status:        | 1  | Both Certificate and Major Applicable    |
| Repeatability:         | 00 | Two Repeats if Grade was D, F, NC, or NP |
| Repeat group id:       |    |                                          |

## SCHEDULING

| Audit allowed:         | Ν    | Not Auditable                     |
|------------------------|------|-----------------------------------|
| Open entry/exit:       | Ν    | Not Open Entry/Open Exit          |
| Credit by exam:        | Ν    | Credit by examination not allowed |
| Budget code: Program:  | 0000 | Unrestricted                      |
| Budget code: Activity: | 0701 | Computer & Information Science    |
|                        |      |                                   |

## **OTHER CODES**

| Discipline:                     | Computer Information Systems |                                           |
|---------------------------------|------------------------------|-------------------------------------------|
| Basic skills:                   | Ν                            | Not a Basic Skills Course                 |
| Level below transfer:           | Y                            | Not Applicable                            |
| CVU/CVC status:                 | Y                            | Distance Ed, Not CVU/CVC Developed        |
| Distance Ed Approved:           | Y                            | Either online or hybrid, as determined    |
|                                 |                              | by instructor                             |
| Emergency Distance Ed Approved: | Y                            | Fully Online                              |
|                                 |                              | Partially Online                          |
|                                 |                              | Online with flexible in-person activities |
| Credit for Prior Learning:      | Ν                            | Agency Exam                               |
|                                 | Ν                            | CBE                                       |
|                                 | Ν                            | Industry Credentials                      |
|                                 | Ν                            | Portfolio                                 |
| Non-credit category:            | Y                            | Not Applicable, Credit Course             |
| Classification:                 | Y                            | Career-Technical Education                |
| SAM classification:             | С                            | Clearly Occupational                      |
| TOP code:                       | 0614.60                      | Computer Graphics and Digital Imagery     |
| Work-based learning:            | Ν                            | Does Not Include Work-Based Learning      |
| DSPS course:                    | Ν                            | Not a DSPS Course                         |
|                                 |                              |                                           |

In-service:

Ν